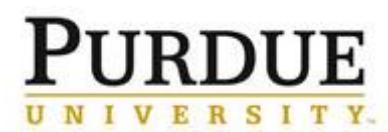

This QRC describes how a requestors initiate document signing from URLs (as opposed to within the DocuSign application).

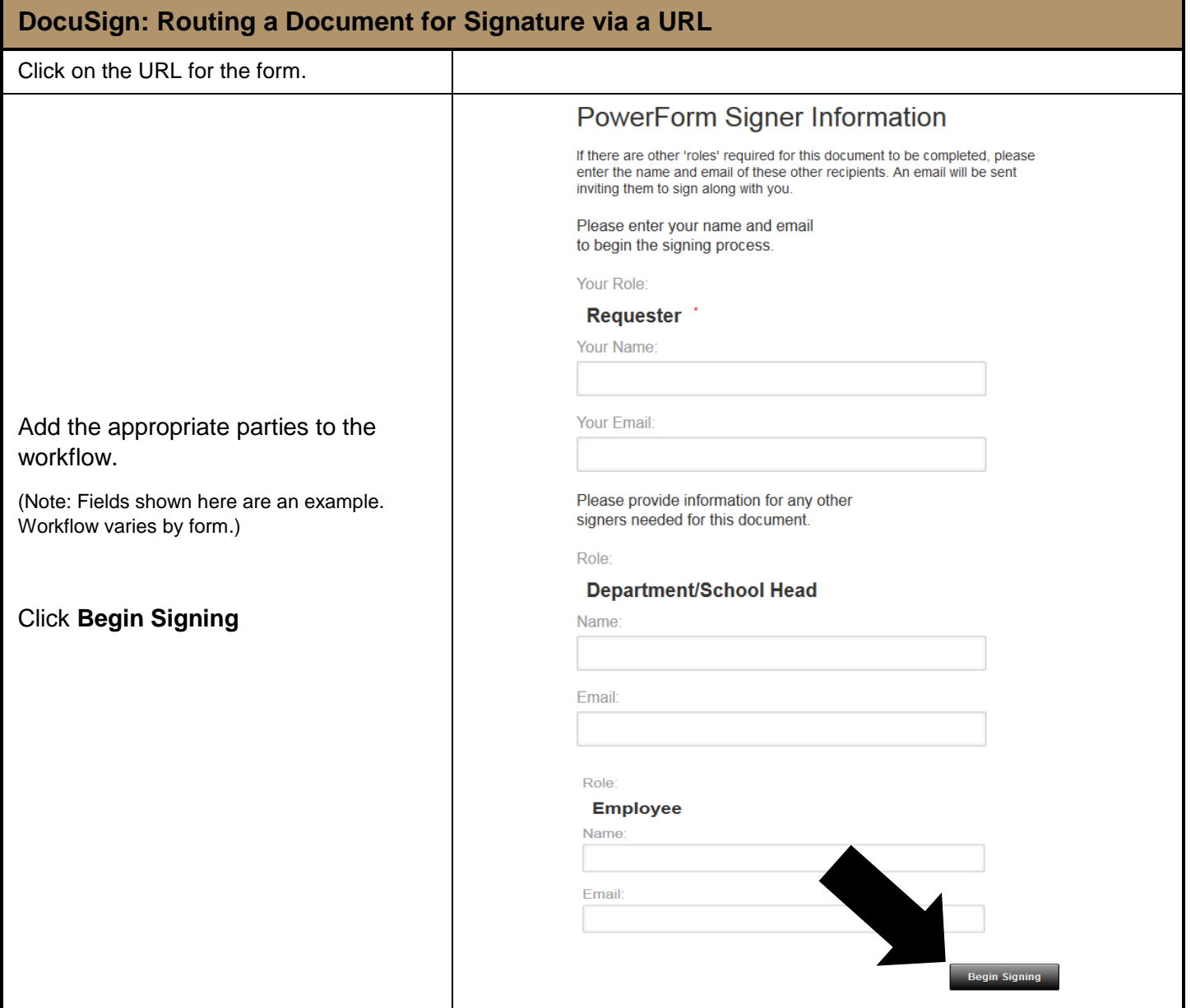

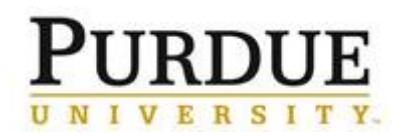

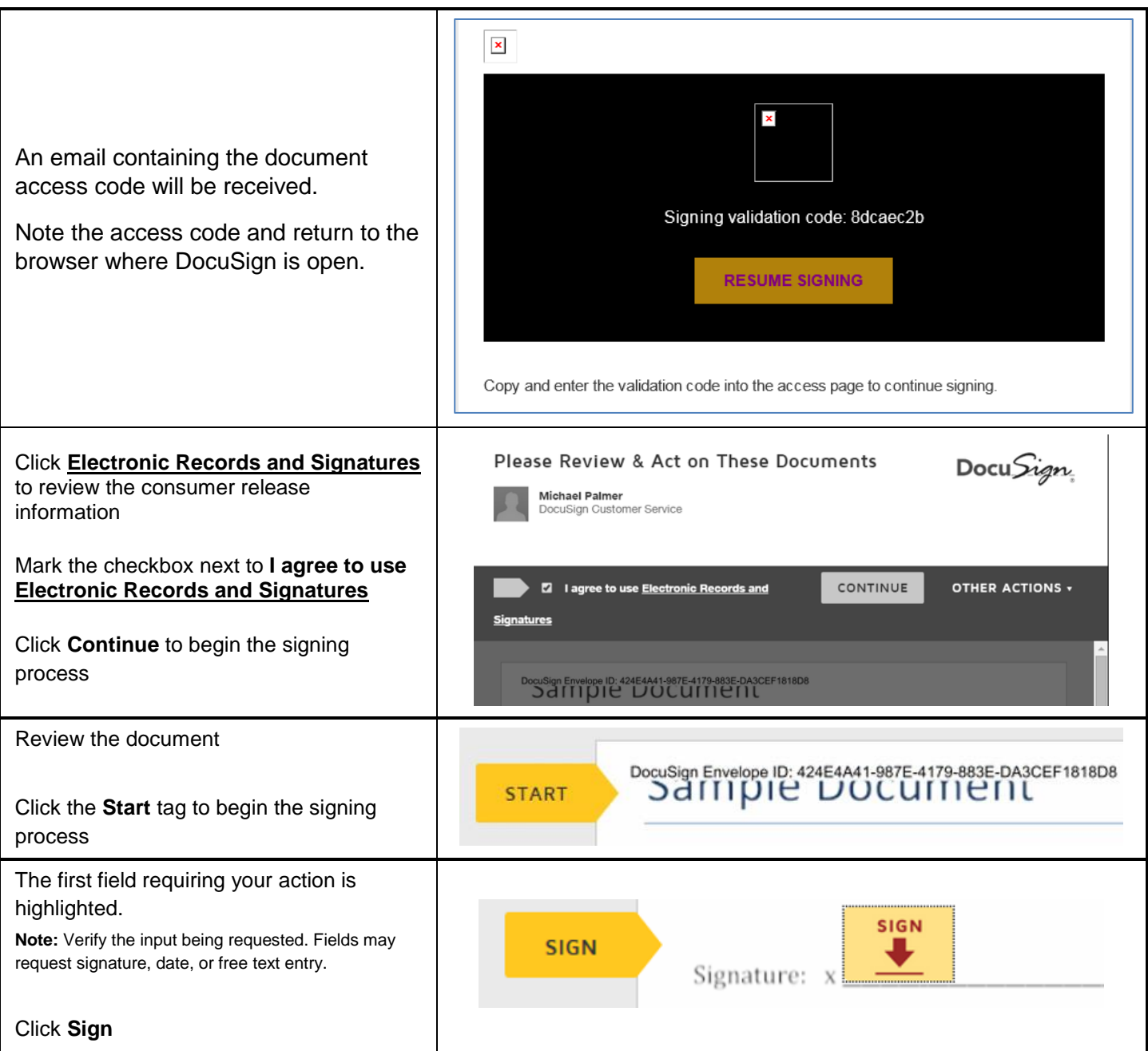

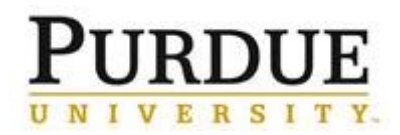

## *Quick Reference Card*

**DocuSign: Routing a Document for Signature via a URL**

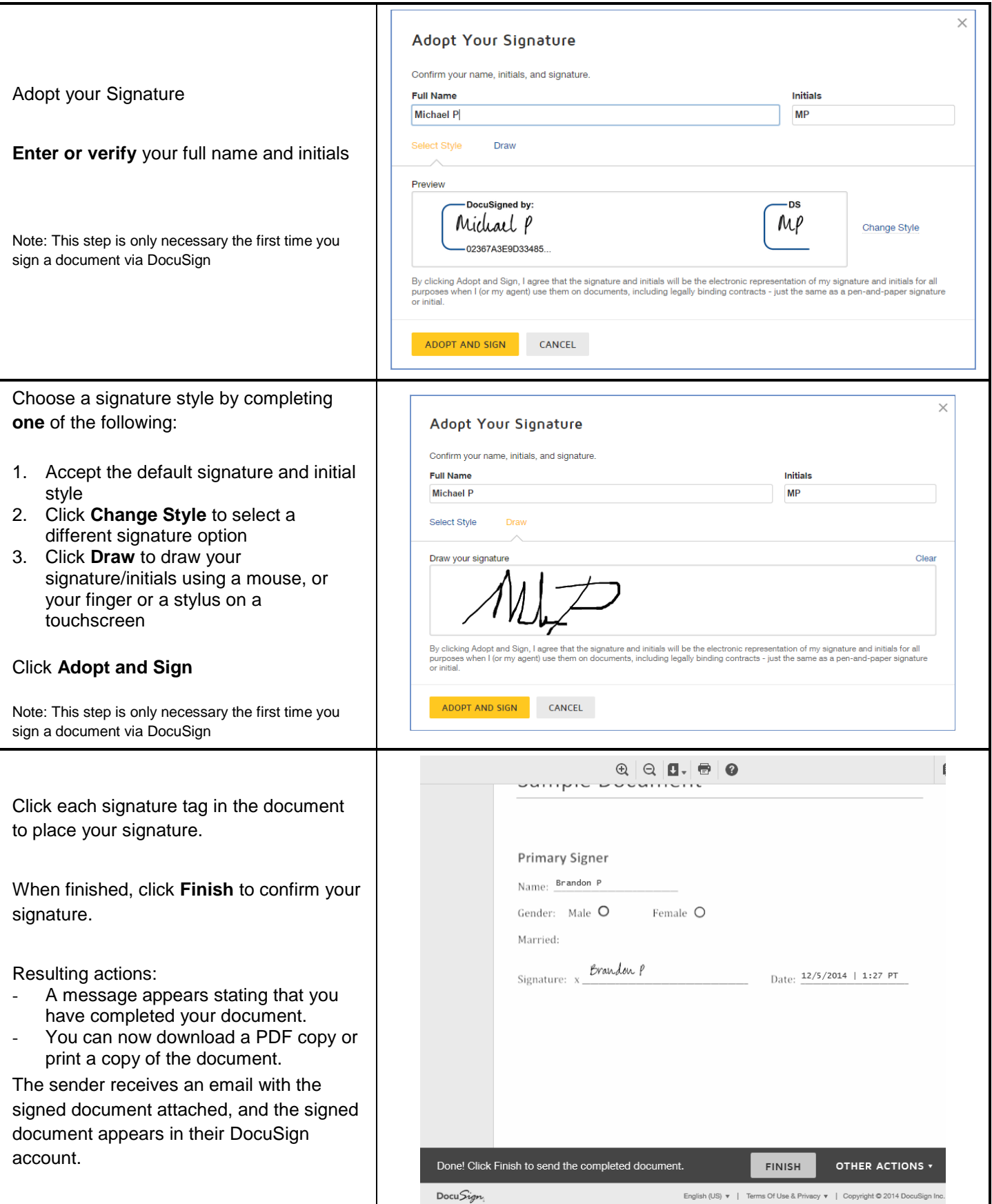

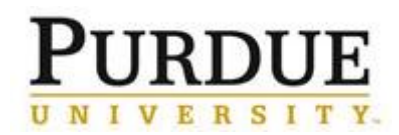

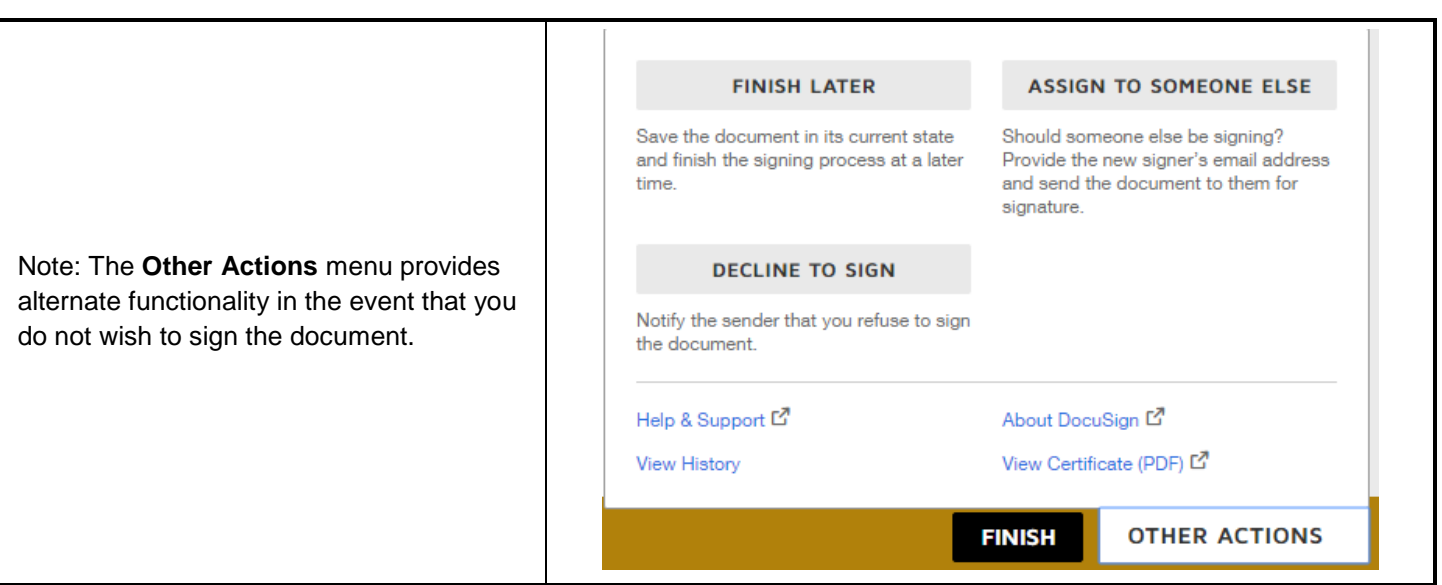